# В РАМКАХ ОБРАЗОВАТЕЛЬНОЙ ПРОГРАММЫ КОНКУРСА «А ХУДОЖНИК - Я ТАК ВИЖУ»

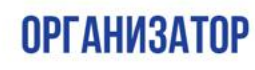

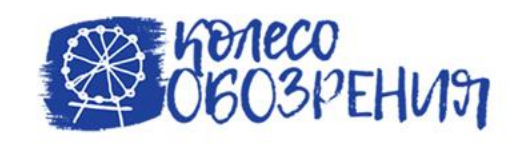

**ИНСТРУКЦИЯ РАЗРАБОТАНА** 

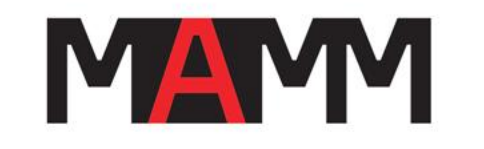

ПРЕПОДАВАТЕЛЬНИЦА ДЕТСКОЙ **АВТОР: ТВОРЧЕСКОЙ СТУДИИ МАММ МАММ Юлия Староверова**

#### **МАСТЕР-КЛАСС "ГОРОД С ВЫСОТЫ ПТИЧЬЕГО ПОЛЕТА"** «ГОРОД ЛЕНТУЛОВА»

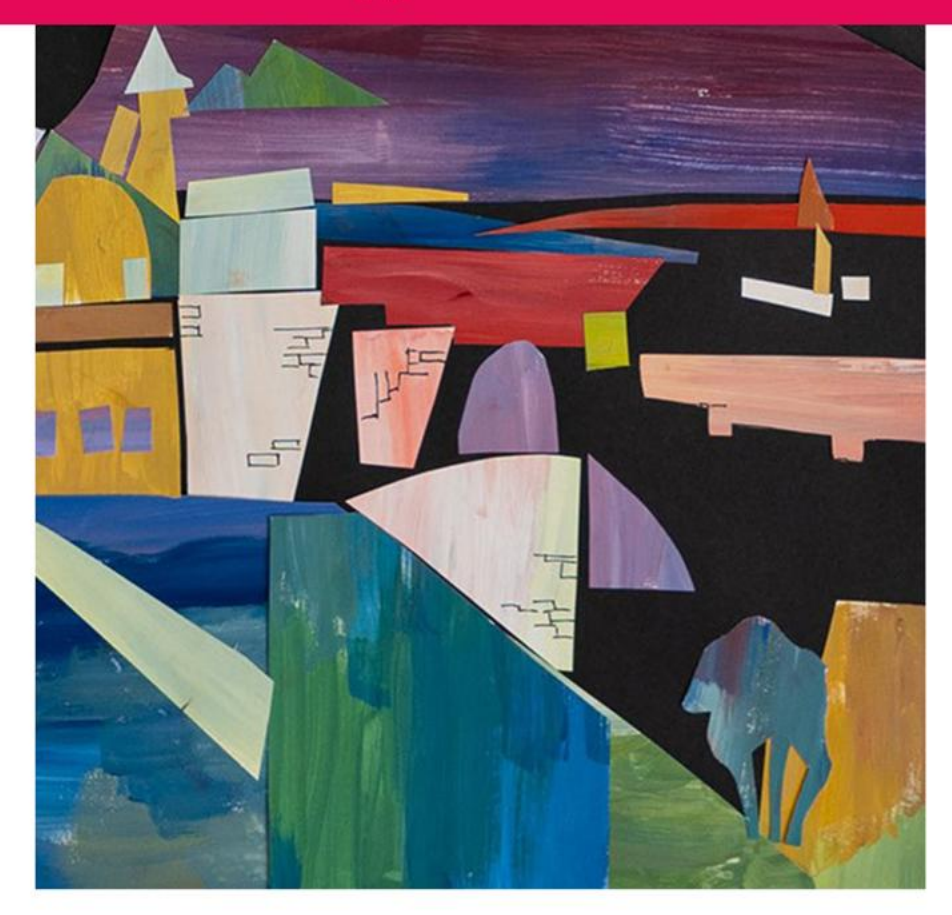

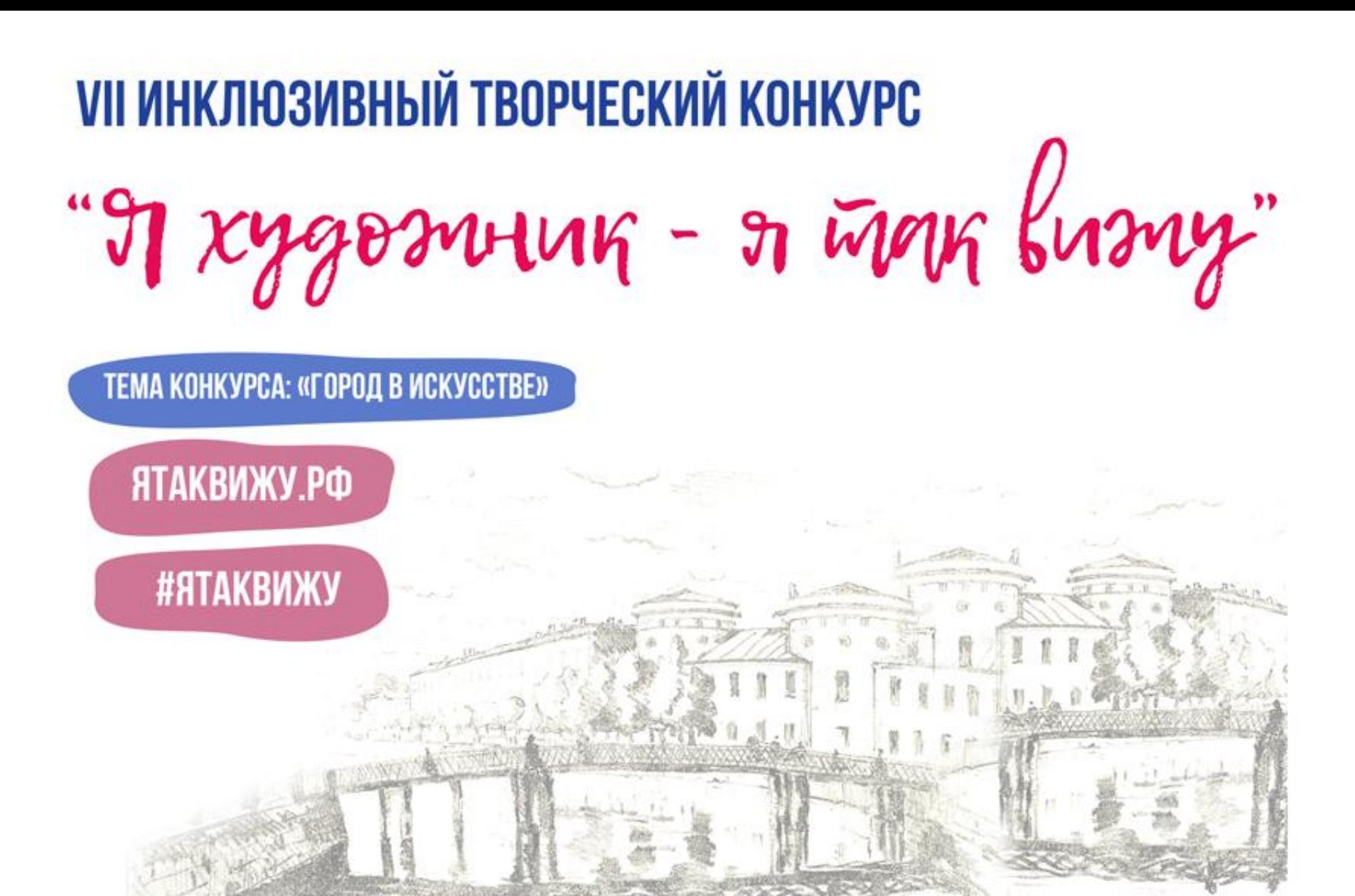

2022 ГОД

Сегодня я приму участие в мастер-классе от Мультимедиа Арт Музея!

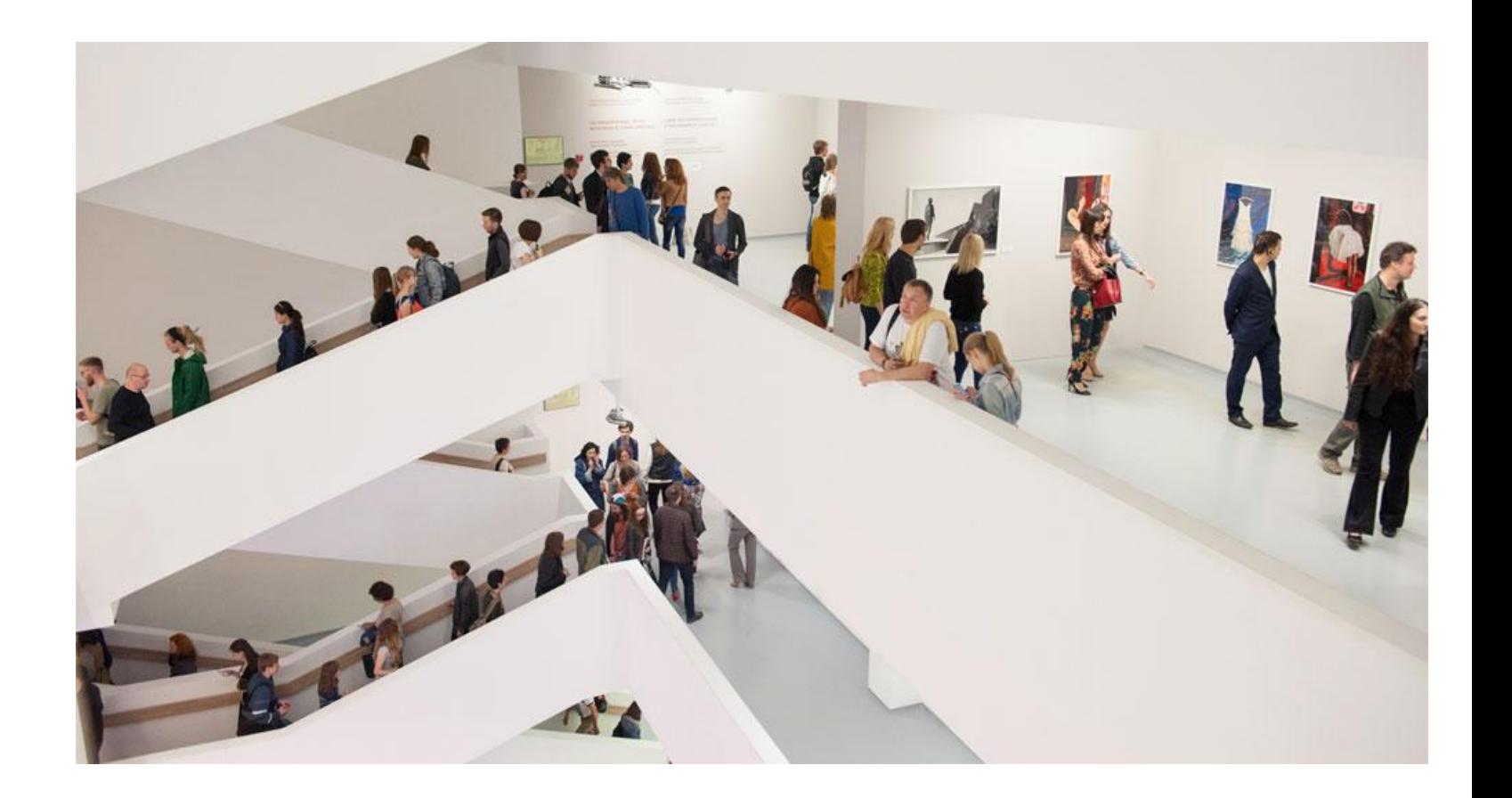

Художники на протяжении веков вдохновлялись красотой архитектурных элементов, неповторимой атмосферой городов. Они часто обращались к этой теме. Один из них – Аристарх Лентулов. Это художник начала ХХ века, один из основателей русского авангарда. Для мастер-класса мы выбрали его работу под названием «Нижний Новгород».

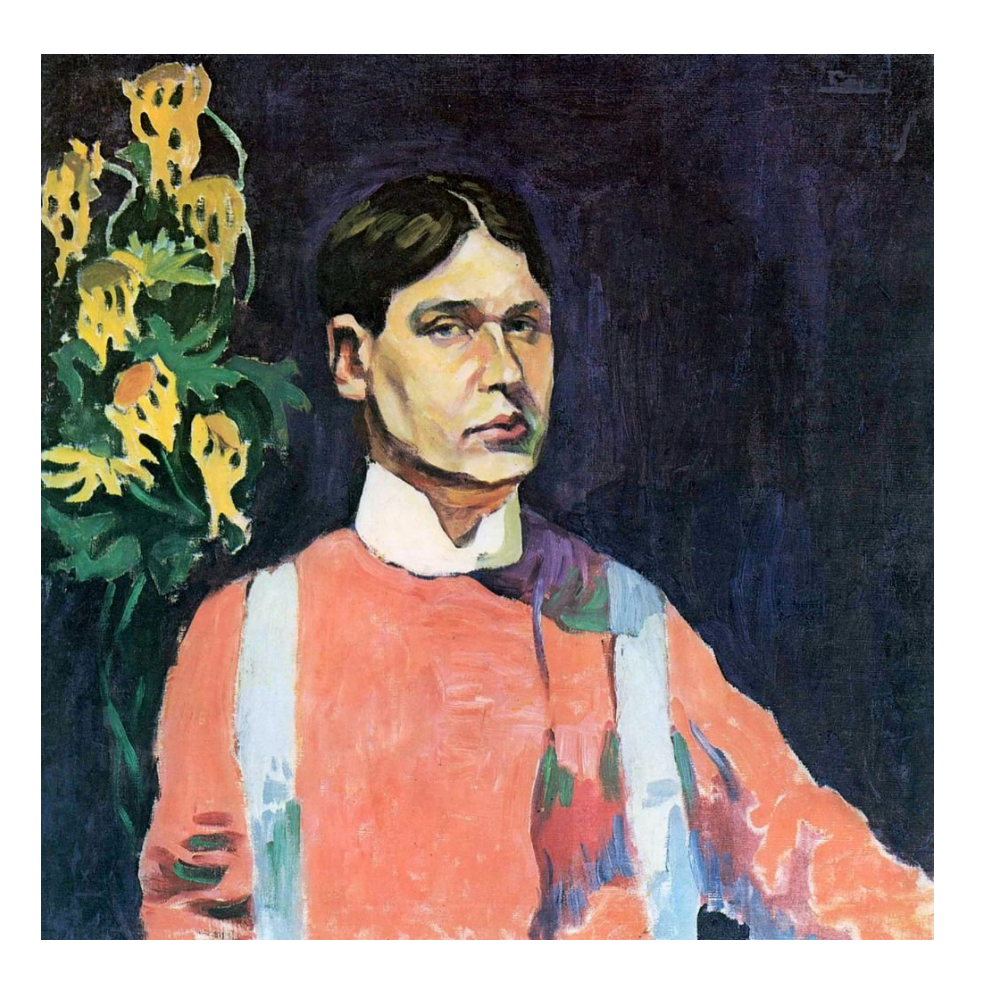

Работа «Нижний Новгород» выполнена в необычной технике. Она напоминает нам коллаж, то есть состоит из маленьких разноцветных кусочков, которые складываются в общую картину. Мы сделаем с вами собственную работу в технике коллаж!

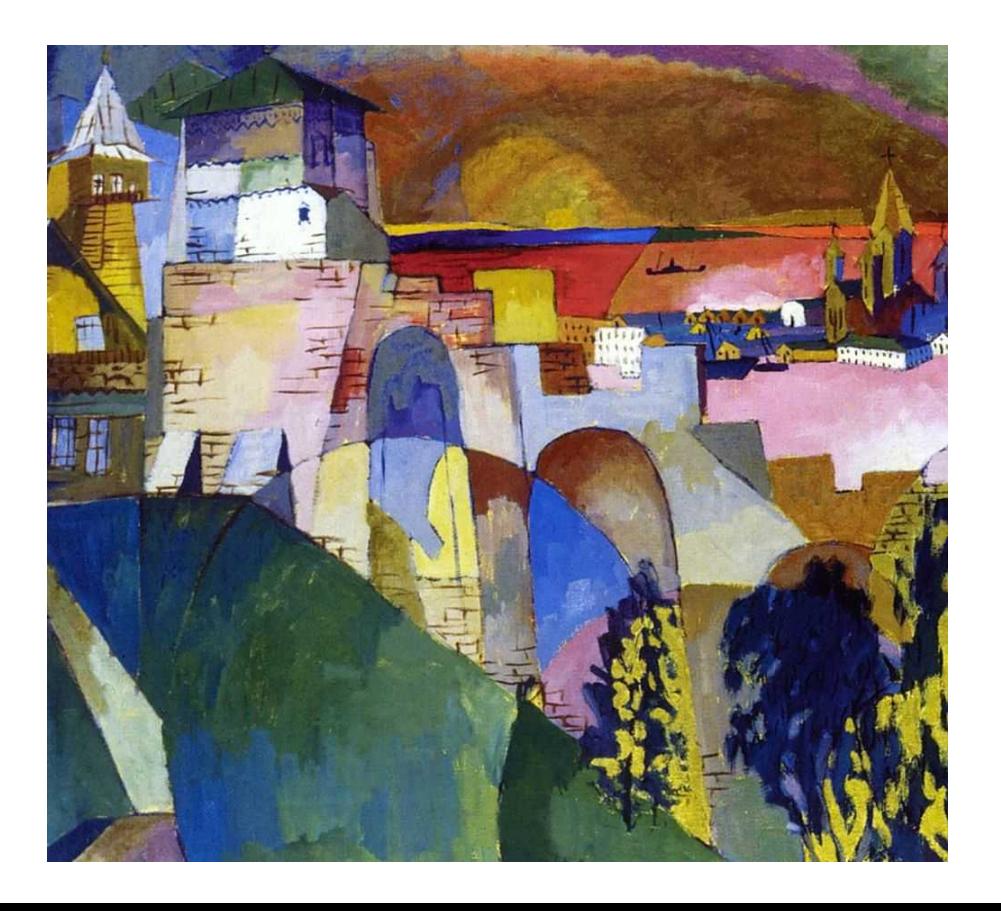

Для мастер-класса нам понадобятся: черная пастельная бумага формата А3, три листа формата А3, калька формата А3, гуашь, стакан с водой, широкая и маленькая кисти, ножницы, линер или черная ручка, простой карандаш, палитра, малярный скотч, тряпочка, клей-карандаш, распечатанная на цветном принтере работа А. Лентулова «Нижний Новгород».

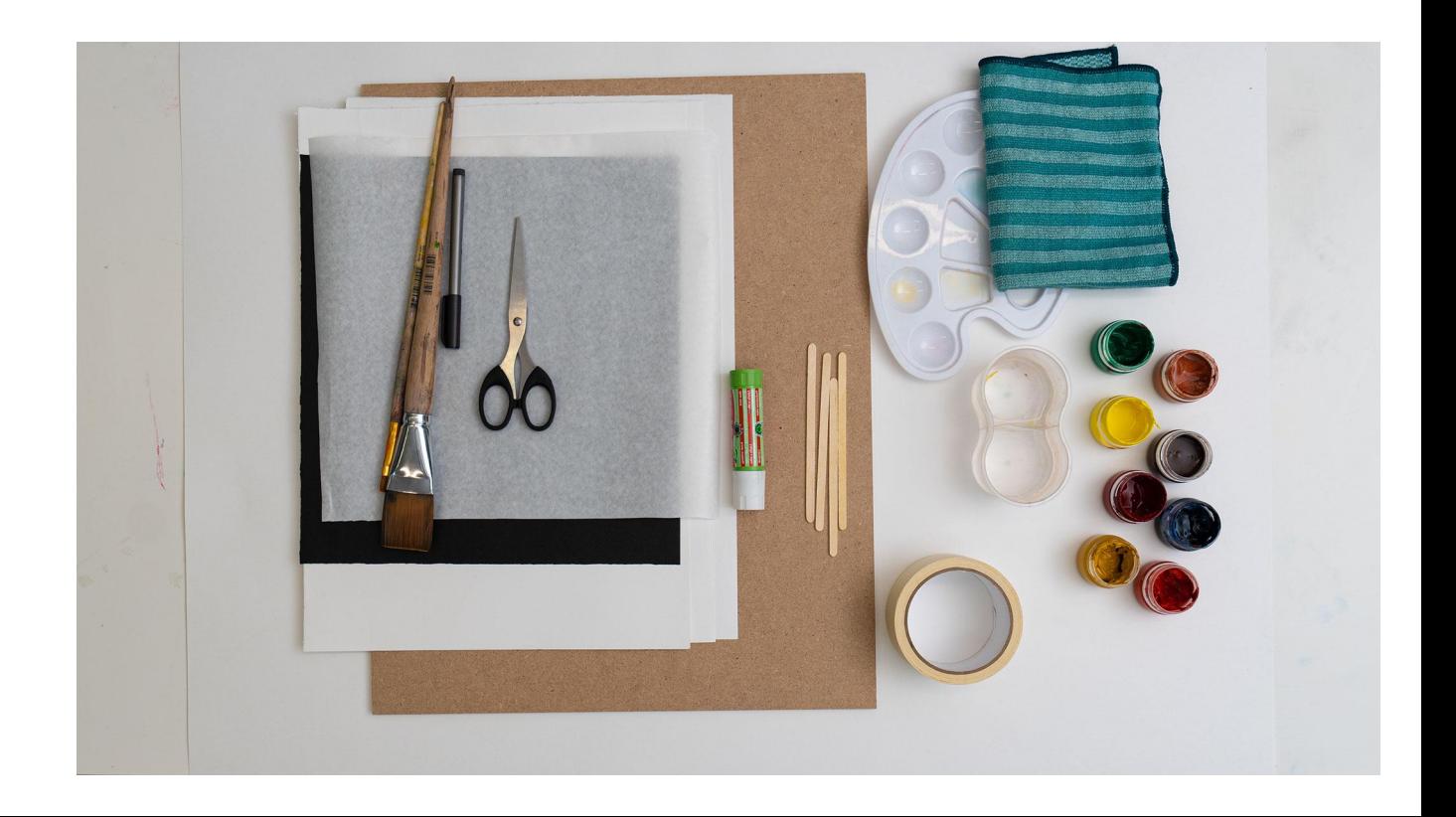

Берем листы ватмана для подготовки выкрасок. Выкрашиваем их по цветовым оттенкам: от красного к синему и фиолетовому, от желтого к зеленому и от желтого к оранжевому. Можно не стараться делать это аккуратно. Наоборот, хорошо если будут видны мазки.

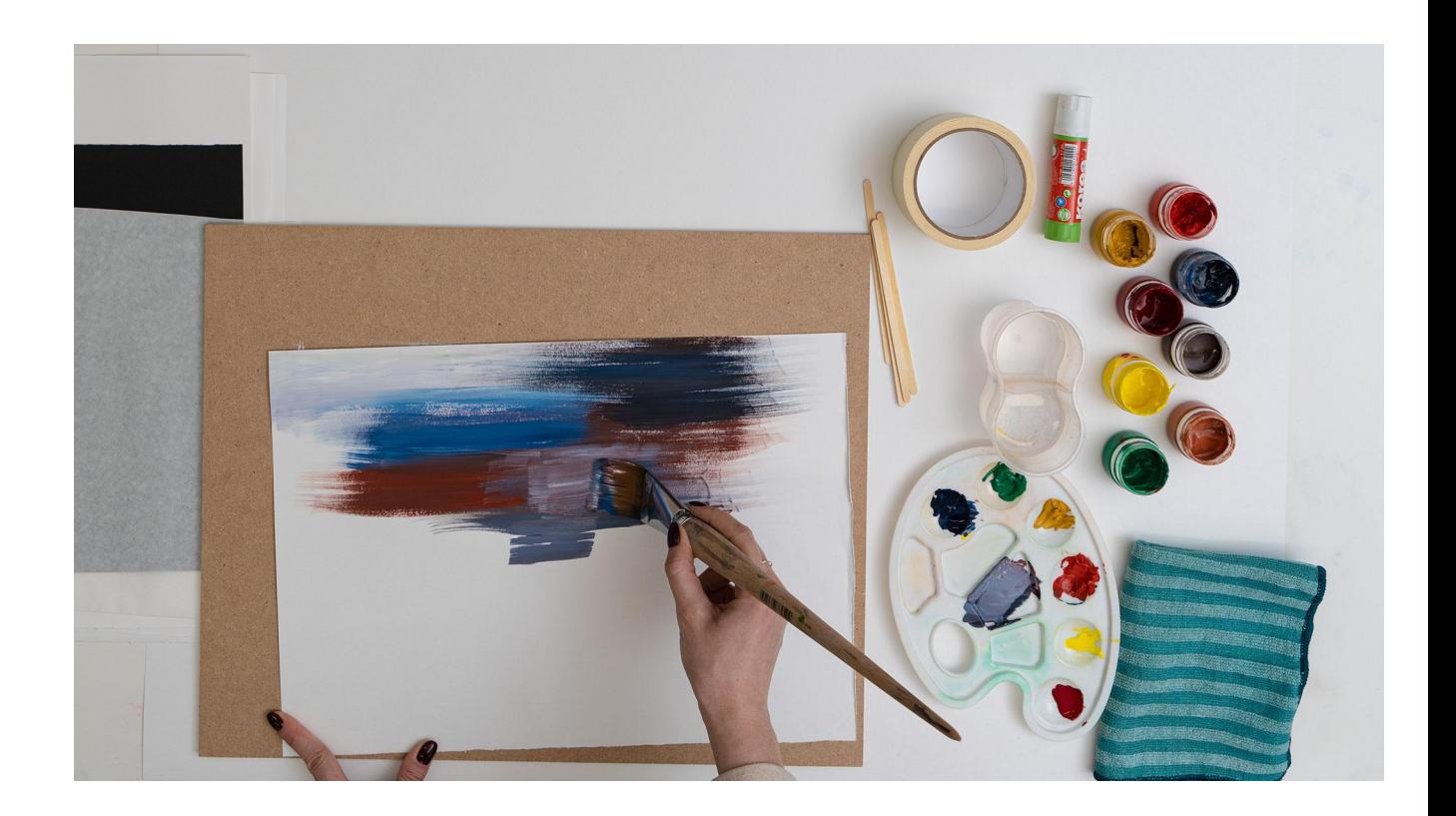

Берем лист кальки и закрепляем его малярным скотчем. Карандашом или линером срисовываем очертания городского пейзажа с работы художника.

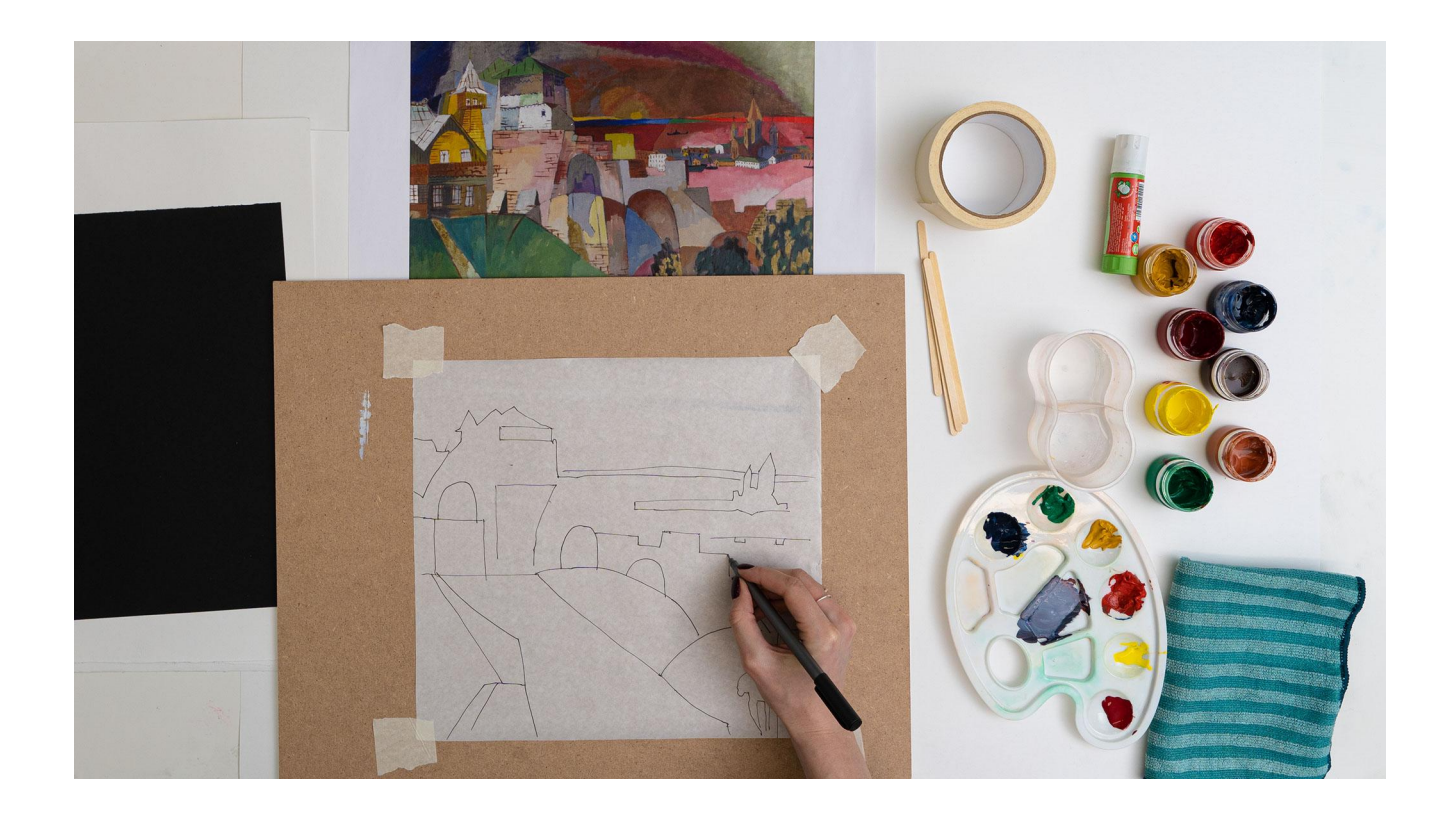

$$
m\log\frac{1}{2}m\pi - \gamma m\log\frac{1}{2}m\pi
$$

Вырезаем из кальки получившиеся здания и мосты, другие элементы городского пейзажа. Делаем это по одному, чтобы не запутаться в кусочках.

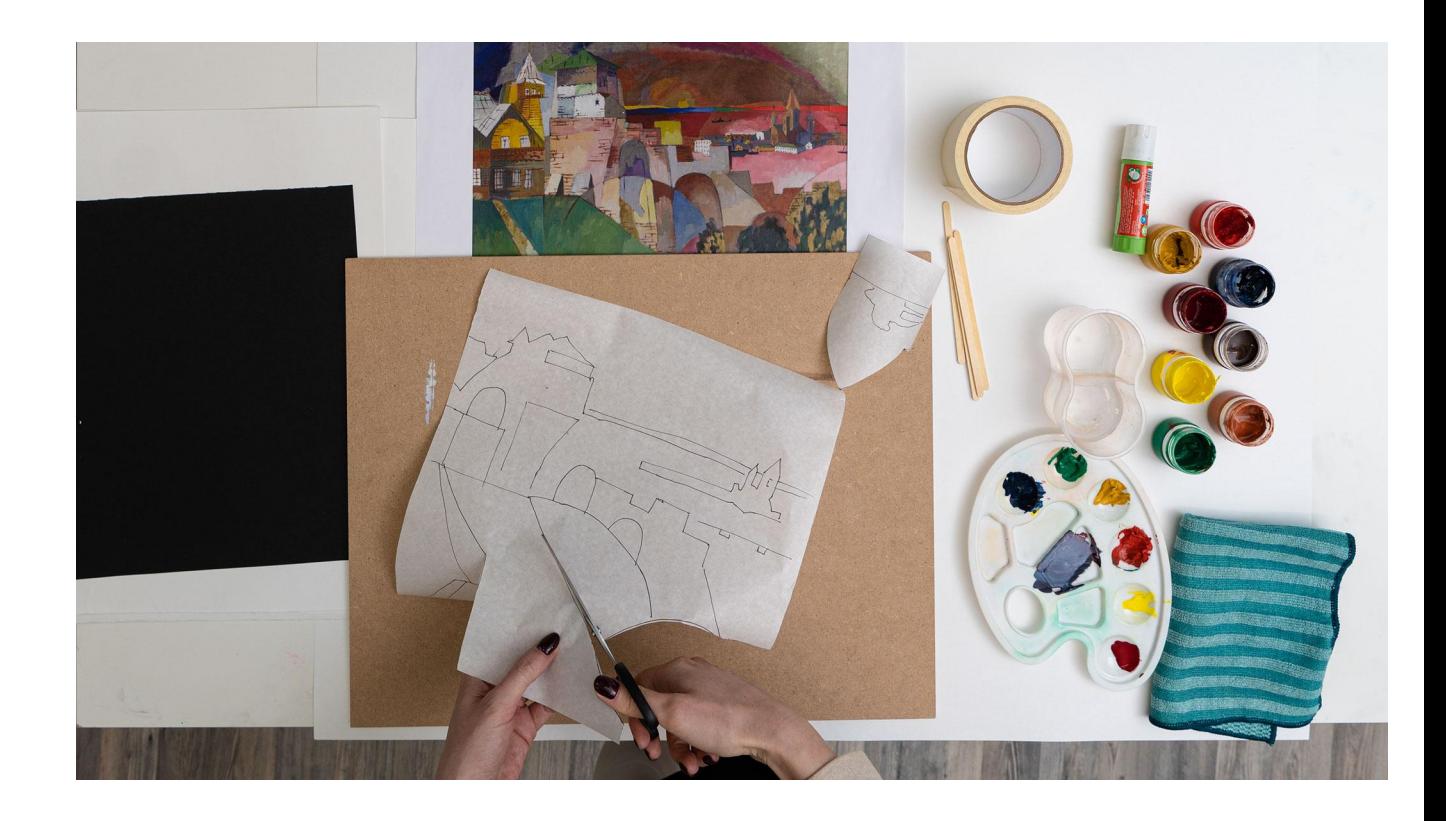

К выкраскам прикладываем вырезанные кусочки кальки. Сравниваем их с оригиналом картины. Смотрим, где есть похожий цвет. Калька полупрозрачная, поэтому легко будет увидеть, какой цвет мы выбираем. Если цвета не будут полностью совпадать – ничего страшного.

Обводим подходящий участок выкраски по контуру вырезанного кусочка кальки. Вырезаем цветной участок ножницами.

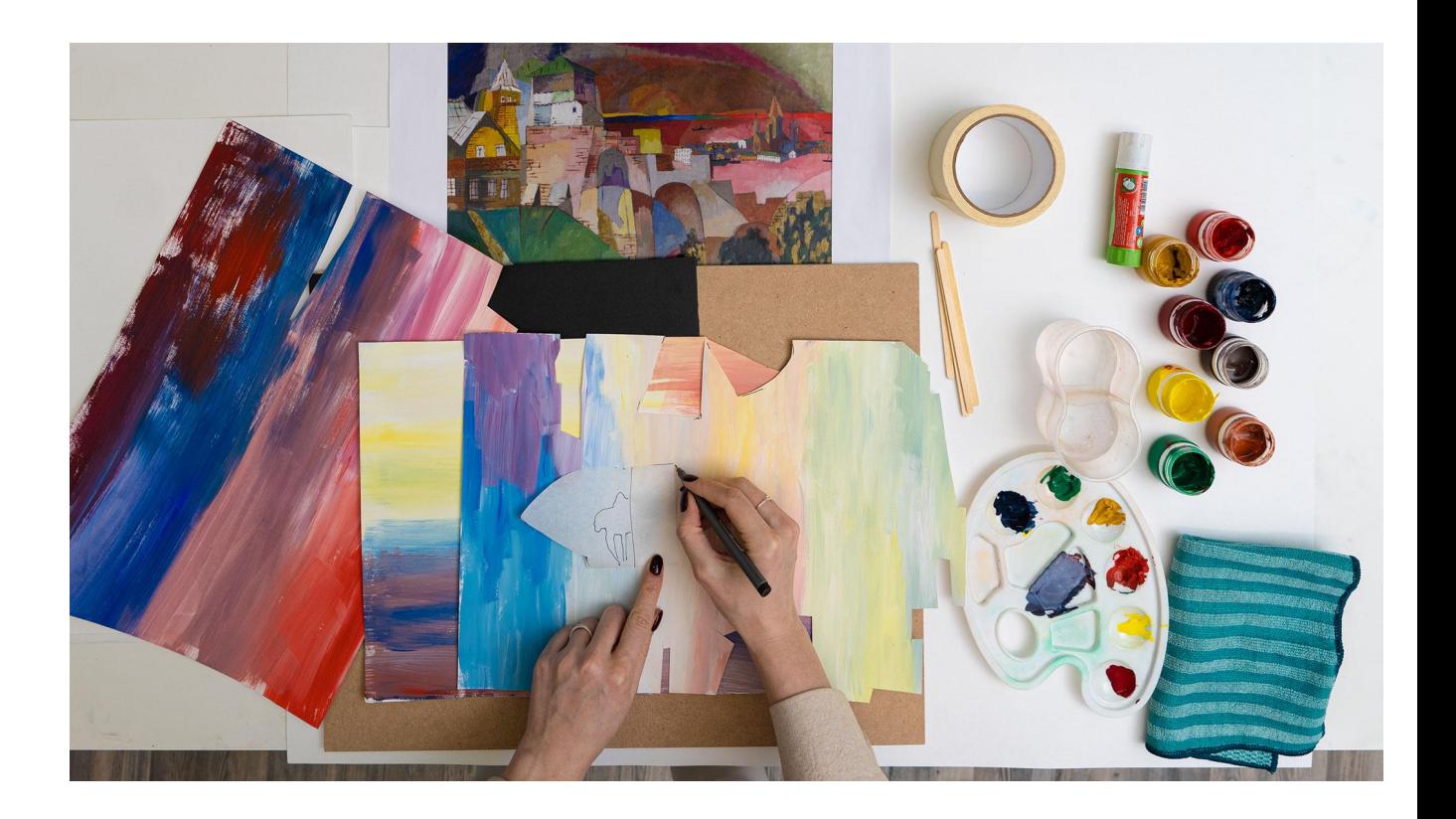

$$
A x \& B y \& B y \& C
$$

Выкладываем вырезанные детали на черном листе.

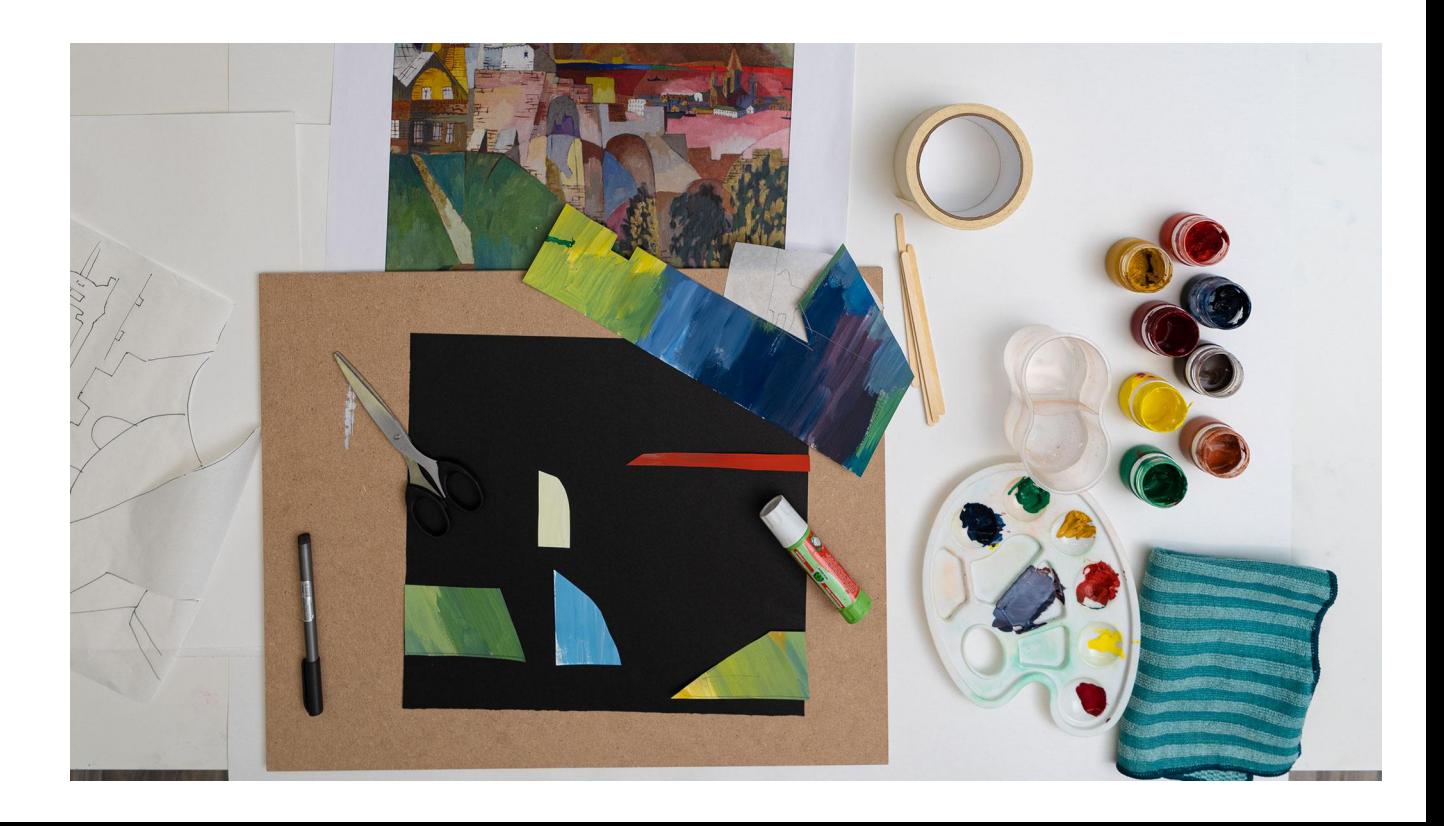

Добавляем мелкие детали на работу. Можно вырезать из выкрасок окошки, черепицу. Еще можно поверх выкрасок ручкой дорисовать выкладку стен или любых других элементов.

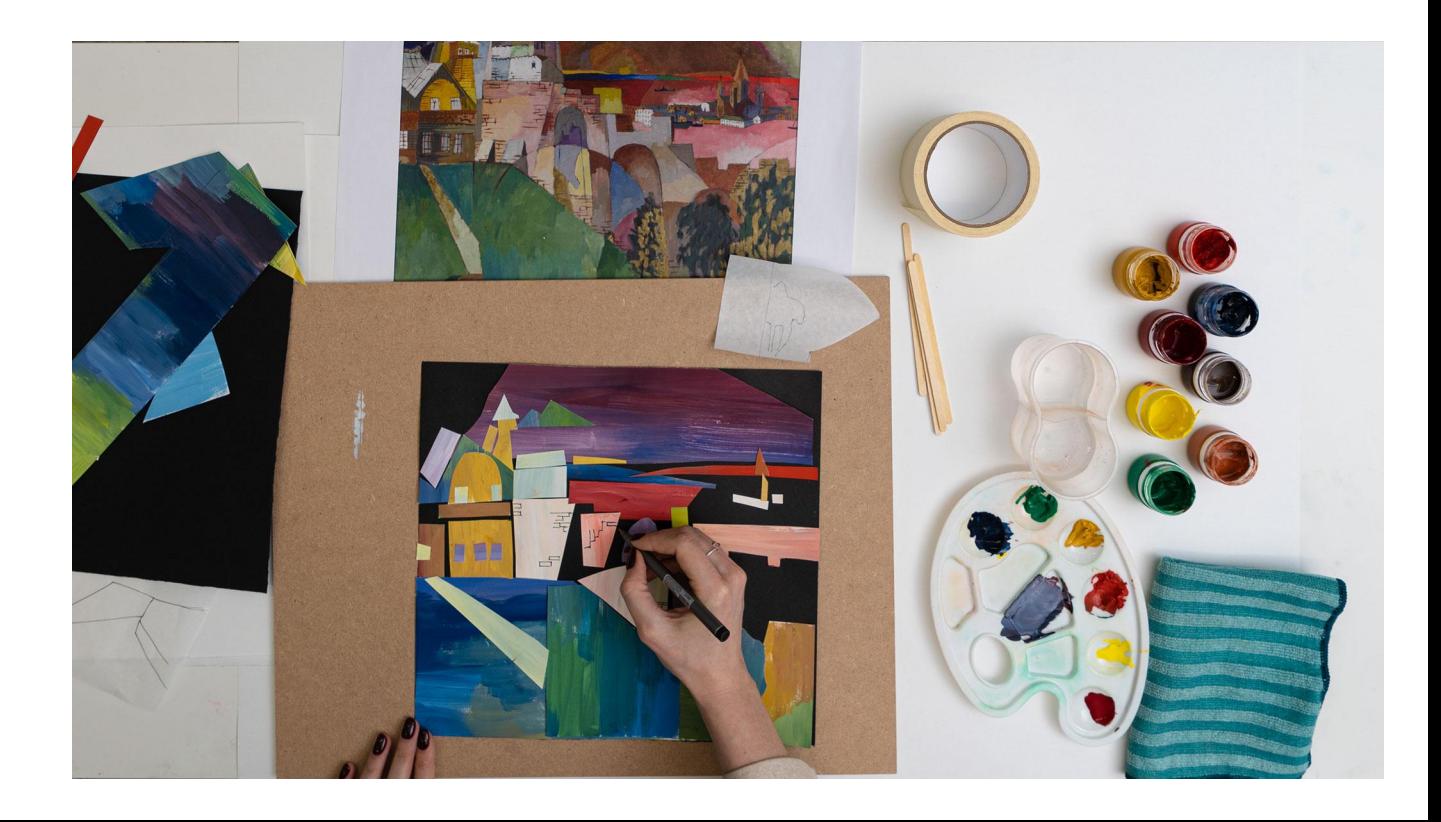

Закрепляем все детали на черном фоне клеем-карандашом.

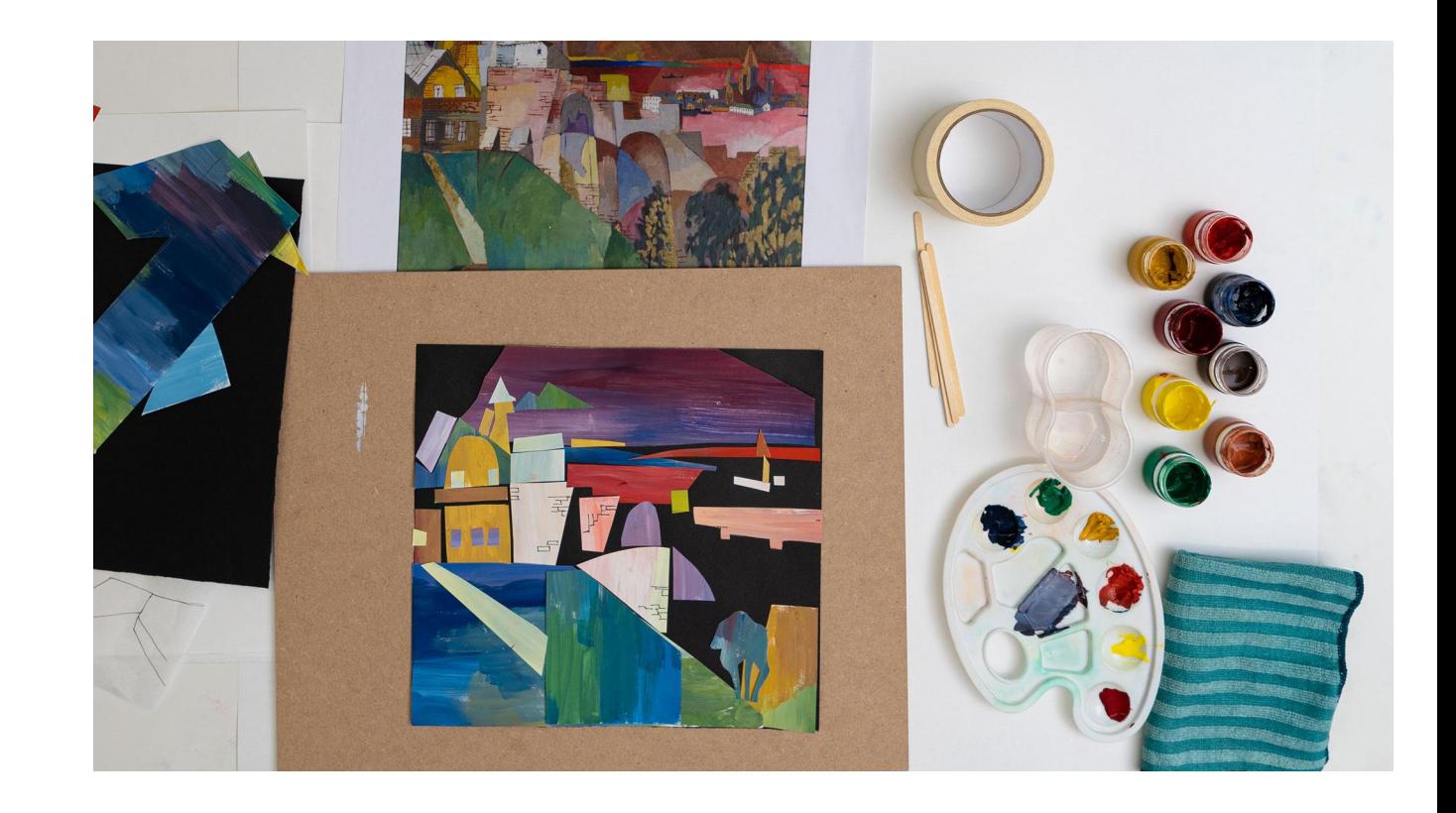

#### Наша работа готова!

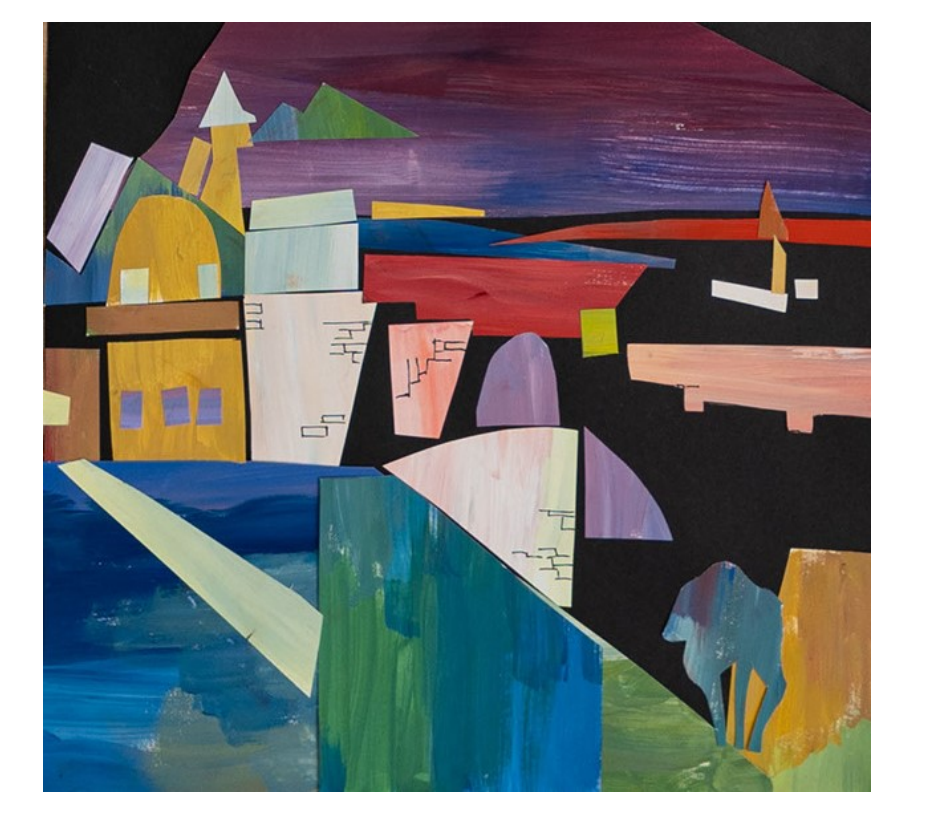

<u>VII ИНКЛЮЗИВНЫЙ ТВОРЧЕСКИЙ КОНКУРС</u>  $n$  xygosruung -  $n$  mong busny

#### ОРГАНИЗАТОР:

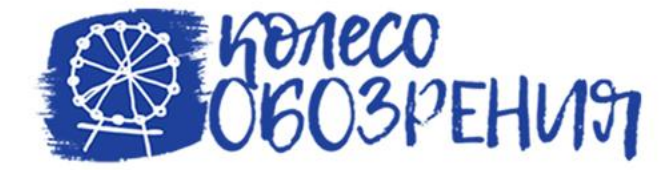

### ПРИ ПОДДЕРЖКЕ:

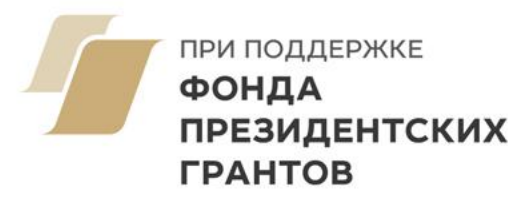

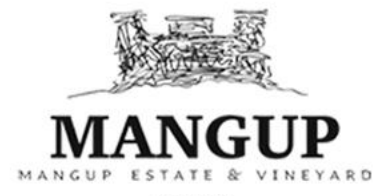

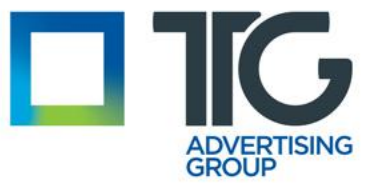

**EST: 2007** 

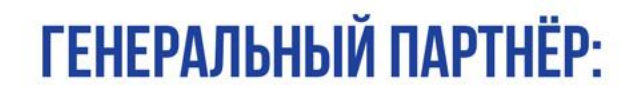

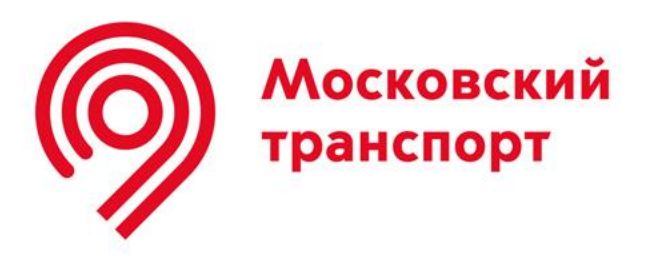

## ИНФОРМАЦИОННАЯ ПОДДЕРЖКА:

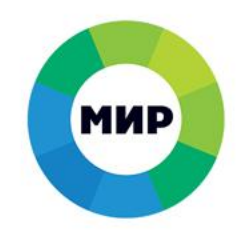

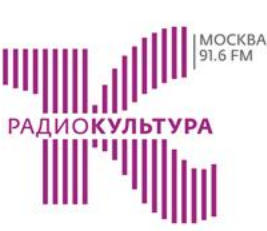

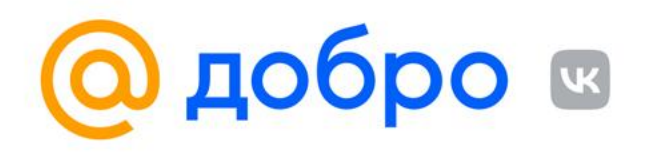

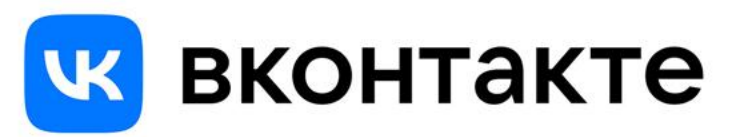

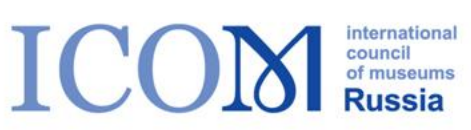

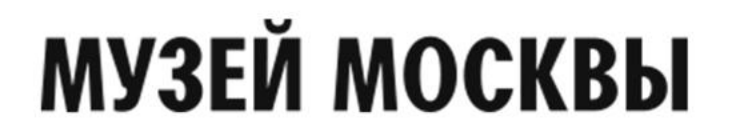

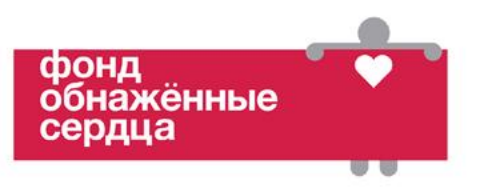

# ПОДРОБНОСТИ НА САЙТЕ: ЯТАКВИЖУ.РФ